# **1.4 Analysis of Algorithms** Cast of characters

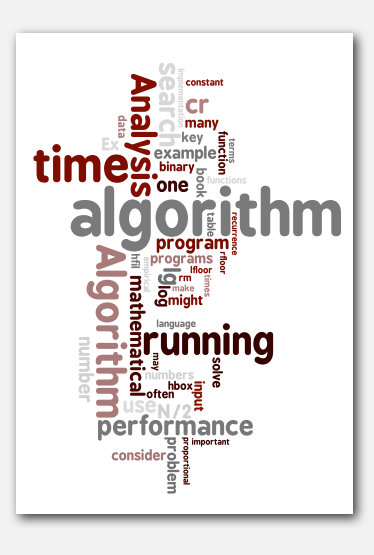

- **‣** observations
- 
- 
- 

- 
- **‣** mathematical models
- **‣** order-of-growth classifications
- **‣** dependencies on inputs
- **‣** memory

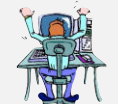

Programmer needs to develop a working solution.

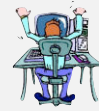

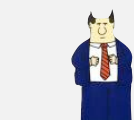

- Client wants to solve 4 problem efficiently.
- Student might play any or all of these roles someday.

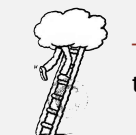

Theoretician wants to understand.

Basic blocking and tackling is sometimes necessary. [this lecture]

 $\overline{2}$ 

4

*Algorithms, 4th Edition* · *Robert Sedgewick and Kevin Wayne* · *Copyright © 2002–2010* · *September 20, 2010 8:12:50 PM*

#### Running time

*" As soon as an Analytic Engine exists, it will necessarily guide the future course of the science. Whenever any result is sought by its aid, the question will arise—By what course of calculation can these results be arrived at by the machine in the shortest time?* " — Charles Babbage (1864)

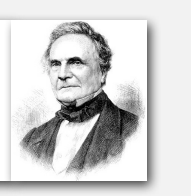

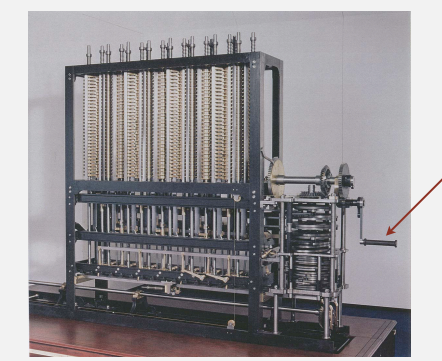

how many times do you have to turn the crank?

#### Reasons to analyze algorithms

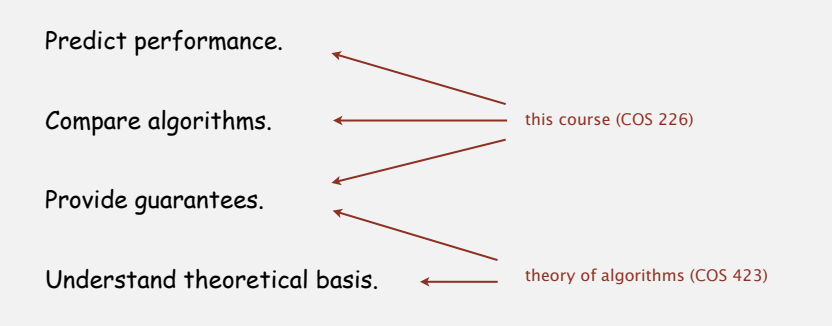

#### Primary practical reason: avoid performance bugs.

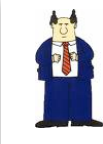

client gets poor performance because programmer did not understand performance characteristics

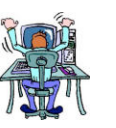

Analytic Engine

#### Some algorithmic successes

#### Discrete Fourier transform.

- Break down waveform of *N* samples into periodic components.
- Applications: DVD, JPEG, MRI, astrophysics, ….
- Brute force: *N*<sup>2</sup> steps.
- FFT algorithm: *N* log *N* steps, enables new technology.

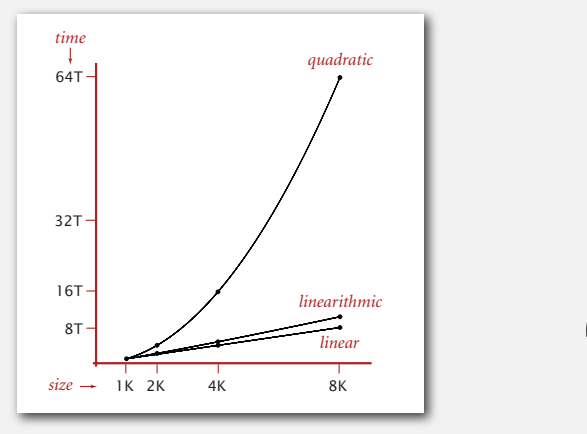

Friedrich Gauss 1805

# The challenge

Q. Will my program be able to solve a large practical input?

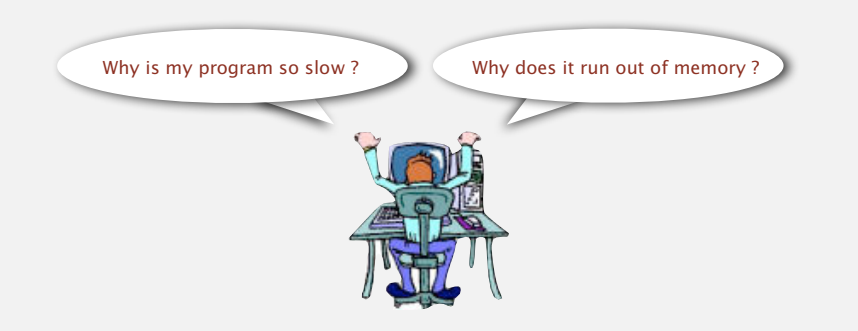

# Key insight. [Knuth 1970s] Use scientific method to understand performance.

#### Some algorithmic successes

### N-body simulation.

- Simulate gravitational interactions among *N* bodies.
- Brute force: *N*<sup>2</sup> steps.
- Barnes-Hut algorithm: *N* log *N* steps, enables new research.

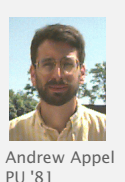

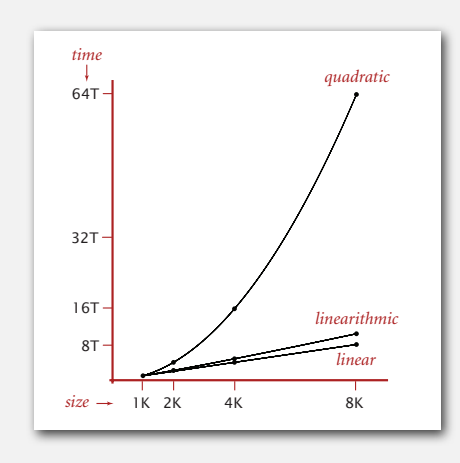

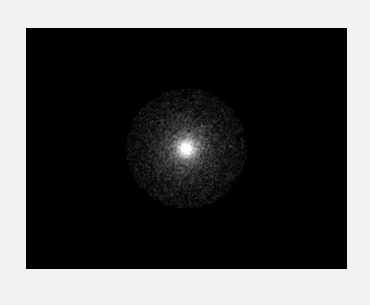

# Scientific method applied to analysis of algorithms

A framework for predicting performance and comparing algorithms.

#### Scientific method.

- Observe some feature of the natural world.
- Hypothesize a model that is consistent with the observations.
- Predict events using the hypothesis.
- Verify the predictions by making further observations.
- Validate by repeating until the hypothesis and observations agree.

#### Principles.

- Experiments must be reproducible.
- Hypotheses must be falsifiable.

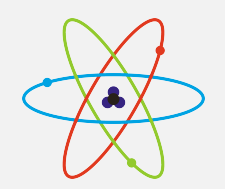

#### Feature of the natural world = computer itself.

5

#### Example: 3-sum

3-sum. Given *N* distinct integers, how many triples sum to exactly zero?

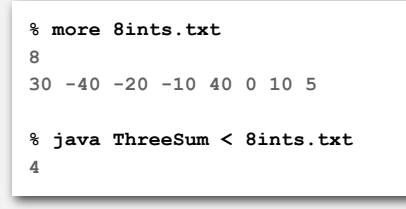

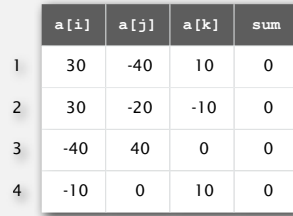

Context. Deeply related to problems in computational geometry.

9

11

#### 3-sum: brute-force algorithm

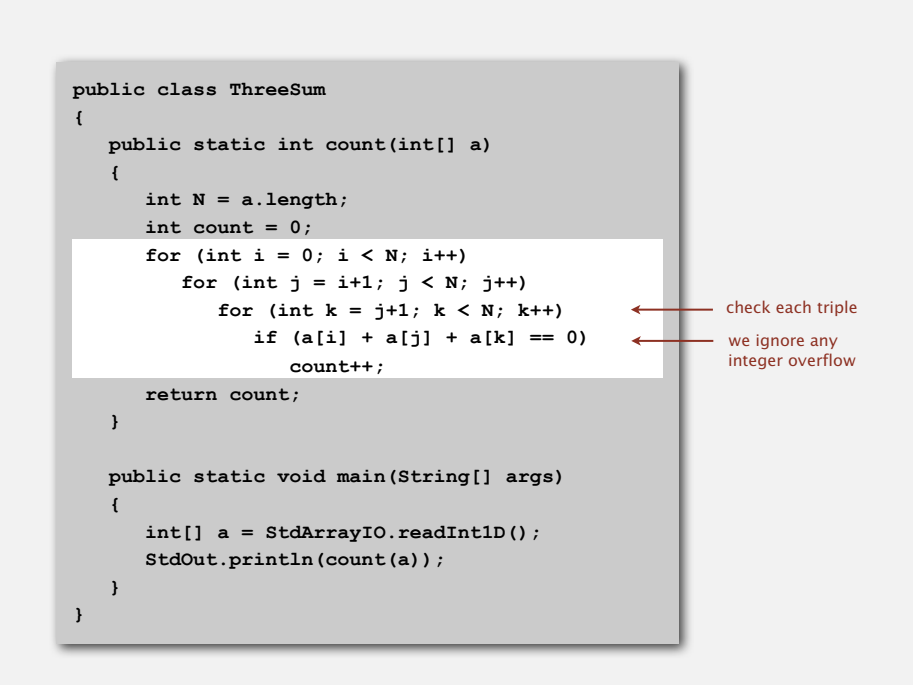

**‣** observations

**‣** mathematical models

#### Measuring the running time

Q. How to time a program? A. Manual.

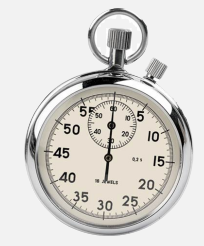

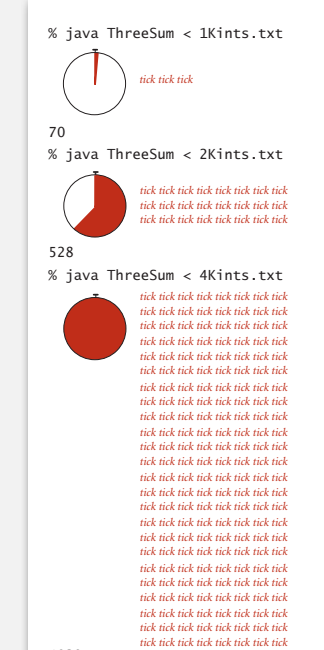

**Observing the running time of a program**

4039

12

#### Measuring the running time

- Q. How to time a program?
- A. Automatic.

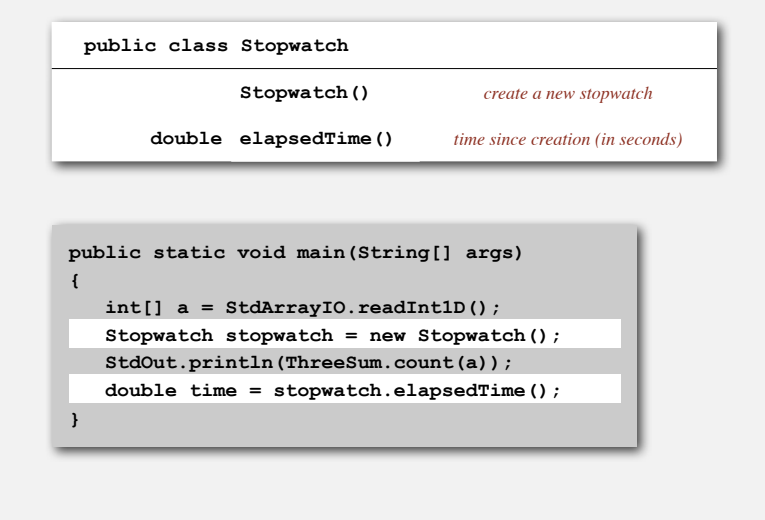

### Measuring the running time

- Q. How to time a program?
- A. Automatic.

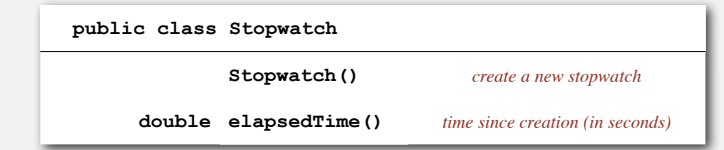

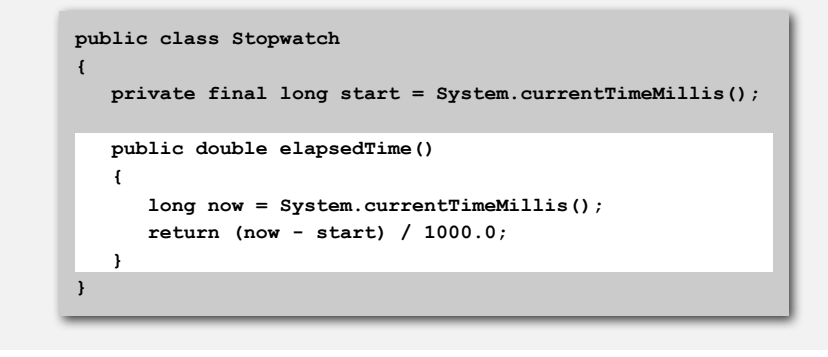

14

16

# Empirical analysis

Run the program for various input sizes and measure running time.

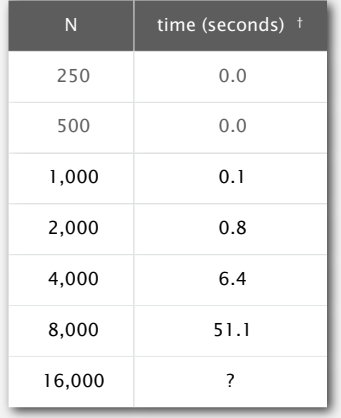

#### Data analysis

Standard plot. Plot running time *T* (*N*) vs. input size *N*.

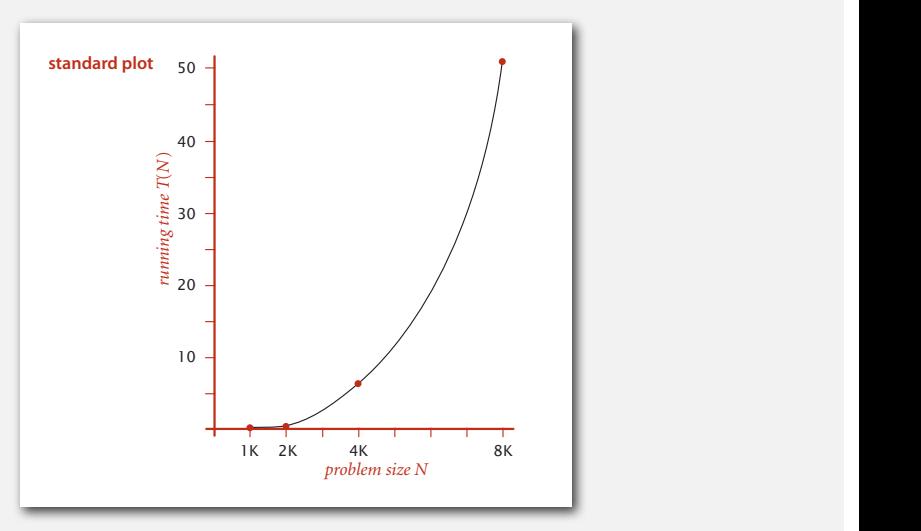

#### Data analysis

#### Log-log plot. Plot running time vs. input size *N* using log-log scale.

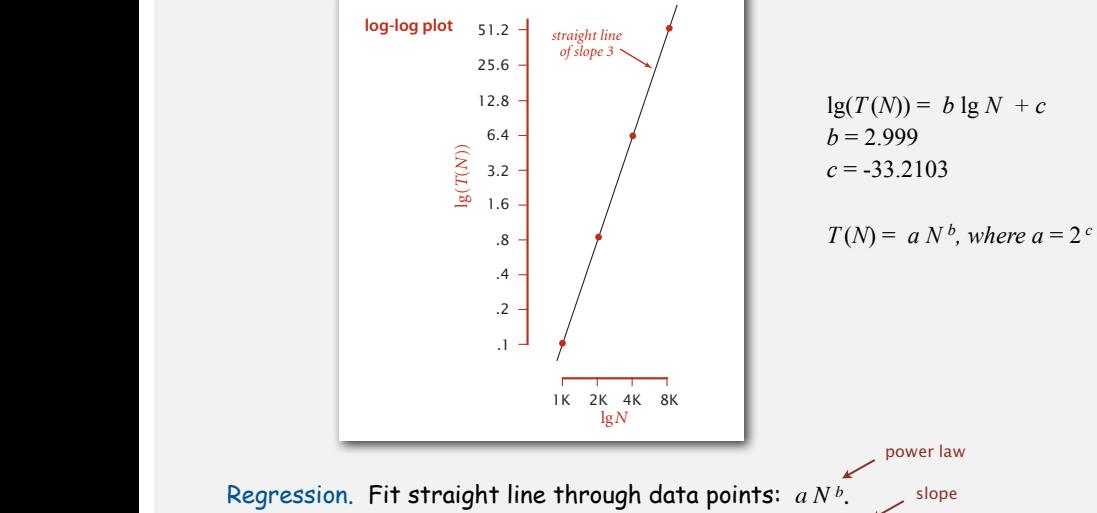

Hypothesis. The running time is about  $1.006 \times 10^{-10} \times N^{2.999}$  seconds.

17

#### Doubling hypothesis

Doubling hypothesis. Quick way to estimate *b* in a power-law hypothesis.

Run program, doubling the size of the input.

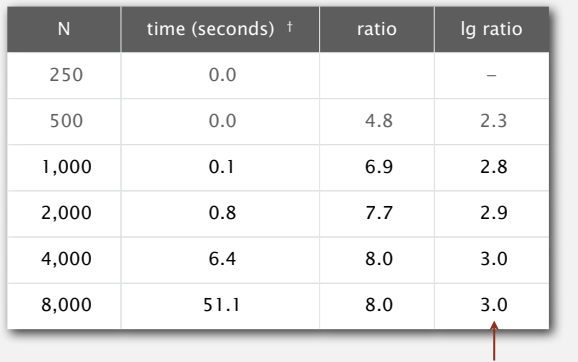

seems to converge to a constant  $b \approx 3$ 

Hypothesis. Running time is about  $a N^b$  with  $b =$  lg ratio. Caveat. Cannot identify logarithmic factors with doubling hypothesis.

#### Prediction and validation

Hypothesis. The running time is about  $1.006 \times 10^{-10} \times N^{2.999}$  seconds.

#### Predictions.

Observations.

- 51.0 seconds for  $N = 8,000$ .
- 408.1 seconds for  $N = 16,000$ .

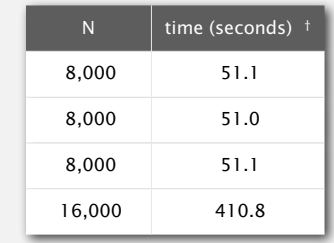

validates hypothesis!

### Doubling hypothesis

#### Doubling hypothesis. Quick way to estimate *b* in a power-law hypothesis.

Q. How to estimate *a* ?

A. Run the program!

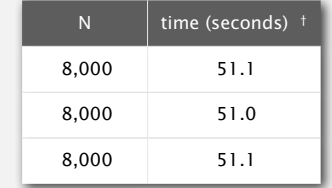

 $51.1 = a \times 8000^3$  $\Rightarrow$  *a* = 9.98 × 10<sup>-11</sup>

Hypothesis. Running time is about  $9.98 \times 10^{-11} \times N^3$  seconds.

almost identical hypothesis to one obtained via linear regression

#### System independent effects.

• Algorithm. • Input data. determines exponent b in power law

#### System dependent effects.

- Hardware: CPU, memory, cache, …
- Software: compiler, interpreter, garbage collector, …

Bad news. Difficult to get precise measurements.

Good news. Much easier and cheaper than other sciences.

e.g., can run huge number of experiments

• System: operating system, network, other applications, …

#### War story (from COS 126)

#### Q. How long does this program take as a function of *N* ?

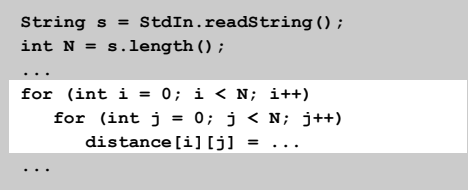

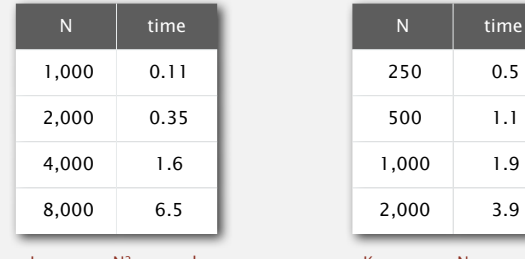

Jenny  $\sim$  c<sub>1</sub> N<sup>2</sup> seconds Kenny  $\sim$  c<sub>2</sub> N seconds

#### 22

#### Mathematical models for running time

#### Total running time: sum of  $cost \times frequency$  for all operations.

- Need to analyze program to determine set of operations.
- Cost depends on machine, compiler.
- Frequency depends on algorithm, input data.

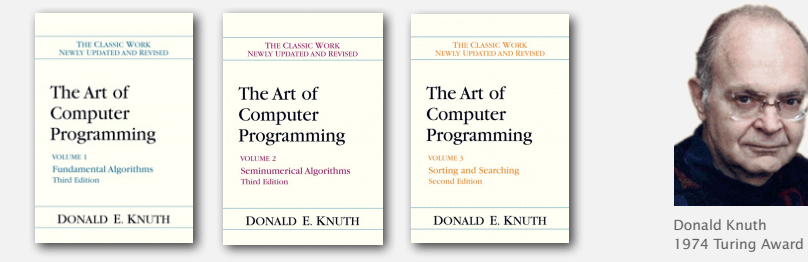

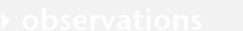

# **‣** mathematical models

- **‣** order-of-growth classifications
- 
- 

### In principle, accurate mathematical models are available.

 $21$ 

helps determines constant a in power law

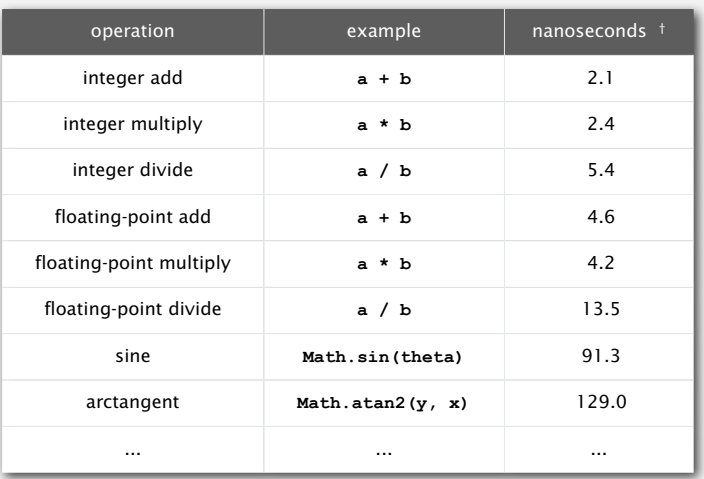

† Running OS X on Macbook Pro 2.2GHz with 2GB RAM

#### Cost of basic operations

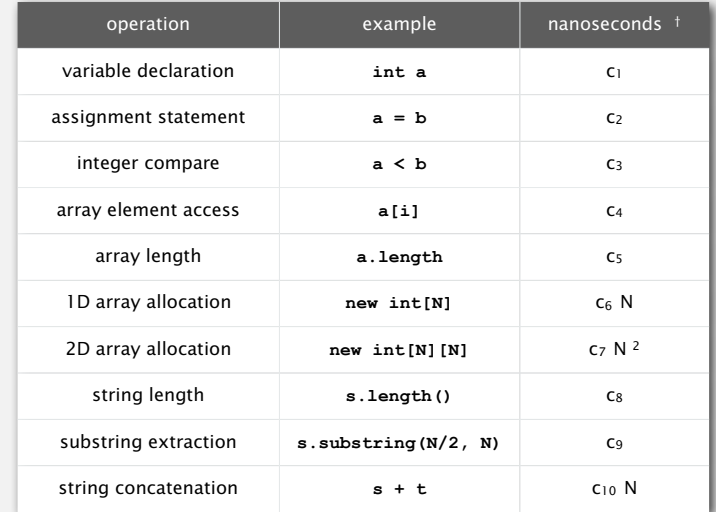

26

Novice mistake. Abusive string concatenation.

25

#### Example: 1-sum

#### Q. How many instructions as a function of input size *N* ?

**int count = 0;** for (int  $i = 0$ ;  $i < N$ ;  $i++)$  **if (a[i] == 0) count++;**

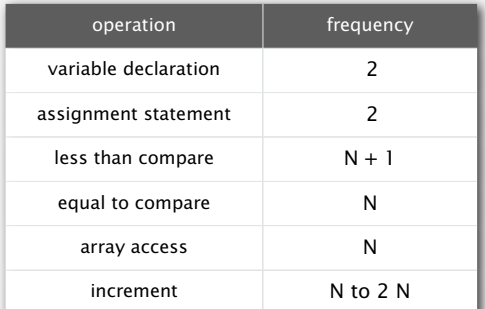

#### Example: 2-sum

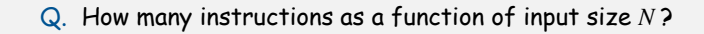

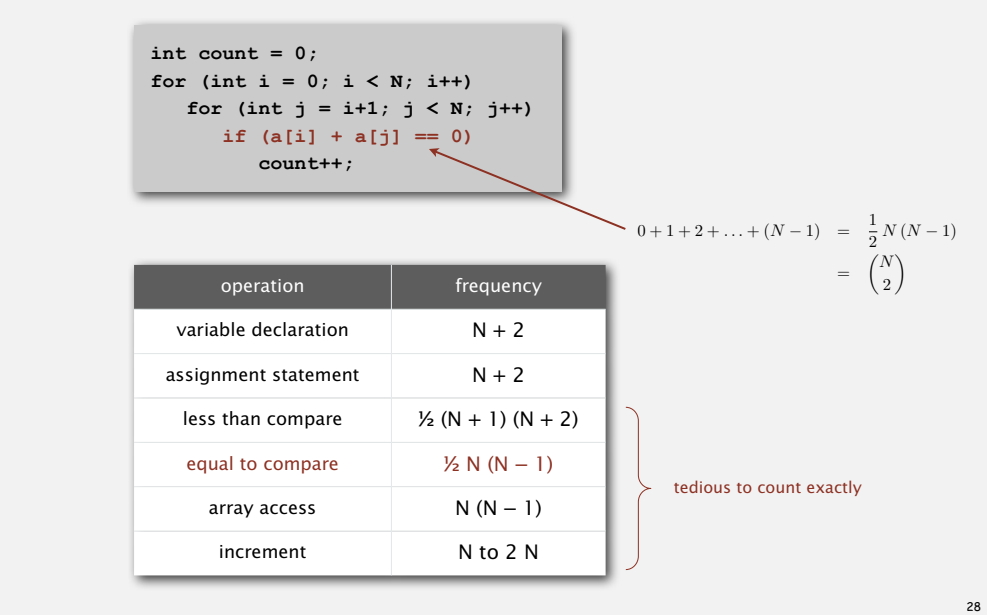

Cost model. Use some basic operation as a proxy for running time.

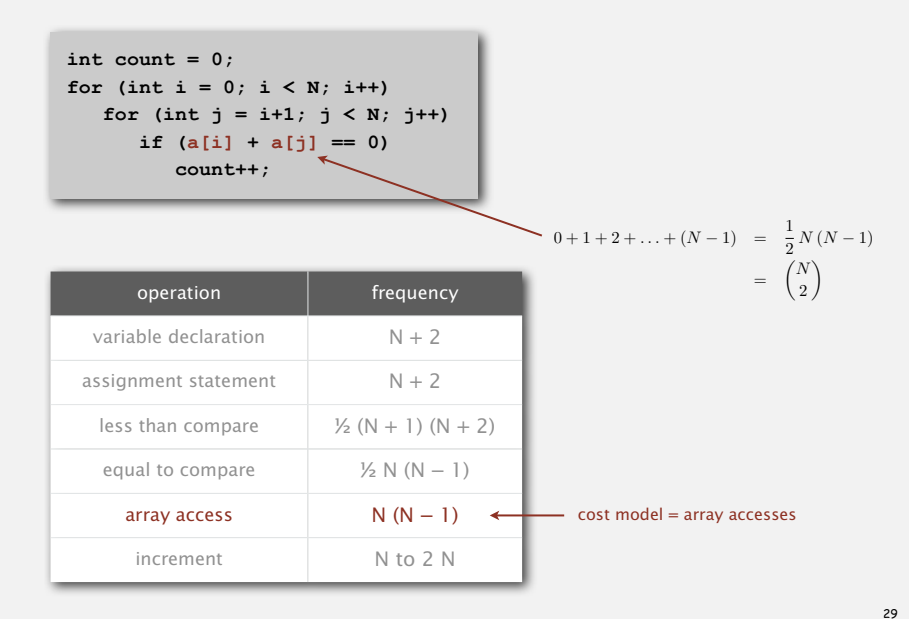

#### Simplification 2: tilde notation

- Estimate running time (or memory) as a function of input size *N*.
- Ignore lower order terms.
	- when *N* is large, terms are negligible
	- when *N* is small, we don't care

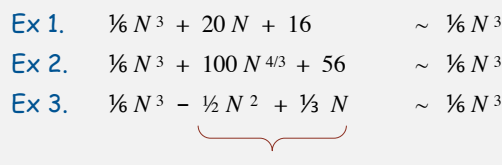

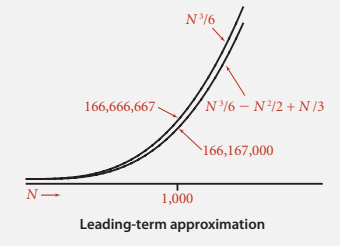

discard lower-order terms (e.g., N = 1000: 500 thousand vs. 166 million)

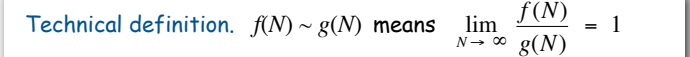

### Simplification 2: tilde notation

- Estimate running time (or memory) as a function of input size *N*.
- Ignore lower order terms.
	- when *N* is large, terms are negligible
- when *N* is small, we don't care

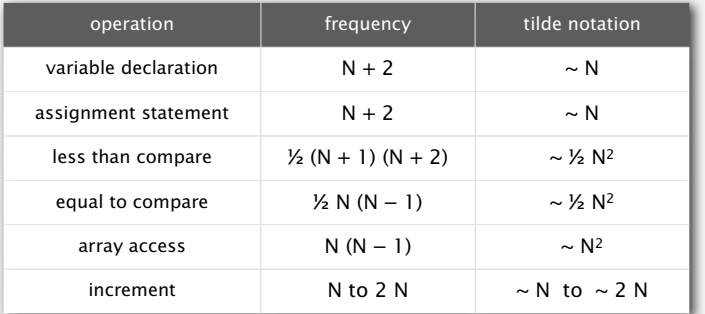

#### Example: 2-sum

#### Q. Approximately how many array accesses as a function of input size *N* ?

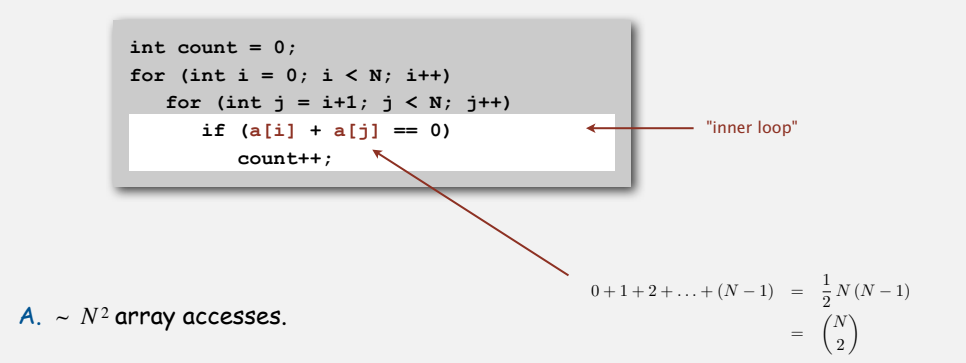

Bottom line. Use cost model and tilde notation to simplify frequency counts.

#### Q. Approximately how many array accesses as a function of input size *N* ?

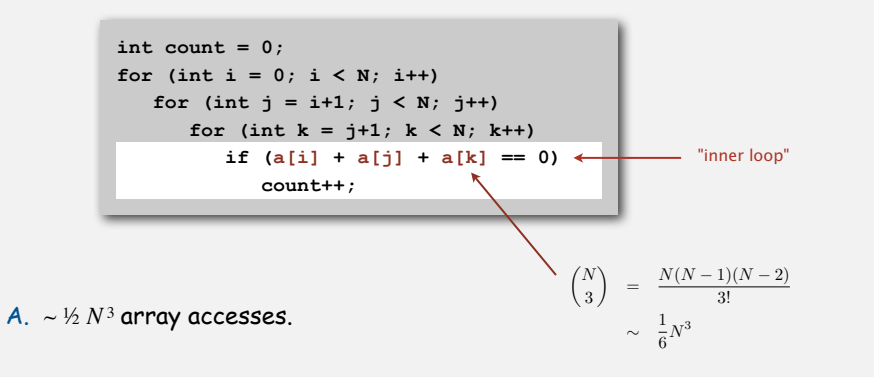

#### Estimating a discrete sum

- Q. How to estimate a discrete sum?
- A1. Take COS 340.
- A2. Replace the sum with an integral, and use calculus!

$$
Ex 1. 1 + 2 + ... + N.
$$

 $\stackrel{N}{\blacklozenge}$  $\sum_{i=1}^N i \sim \int_{x=1}^N$  $\int_{x=1}^{N} x \, dx \sim \frac{1}{2} N^2$ 

Ex 2.  $1 + 1/2 + 1/3 + ... + 1/N$ .

 $\stackrel{N}{\blacklozenge}$  $i=1$ 1  $\frac{1}{i}$  ∼  $\int^N$  $x=1$ 1  $\frac{1}{x}dx = \ln N$ 

Ex 3. 3-sum triple loop.

$$
\sum_{i=1}^{N} \sum_{j=i}^{N} \sum_{k=j}^{N} 1 \;\; \sim \;\; \int_{x=1}^{N} \int_{y=x}^{N} \int_{z=y}^{N} dz \, dy \, dx \;\; \sim \;\; \frac{1}{6} N^3
$$

34

36

Bottom line. Use cost model and tilde notation to simplify frequency counts.

33

#### Mathematical models for running time

In principle, accurate mathematical models are available.

#### In practice,

- Formulas can be complicated.
- Advanced mathematics might be required.
- Exact models best left for experts.

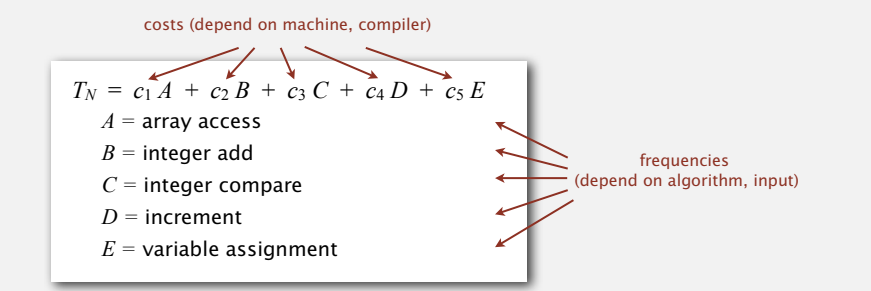

W

**‣** order-of-growth classifications **‣** dependencies on inputs

Bottom line. We use approximate models in this course:  $T(N) \sim c N^3$ .

# Good news. the small set of functions

 1, log *N*, *N*, *N* log *N*, *N* <sup>2</sup> , *N* <sup>3</sup> , and 2*<sup>N</sup>* suffices to describe order-of-growth of typical algorithms.

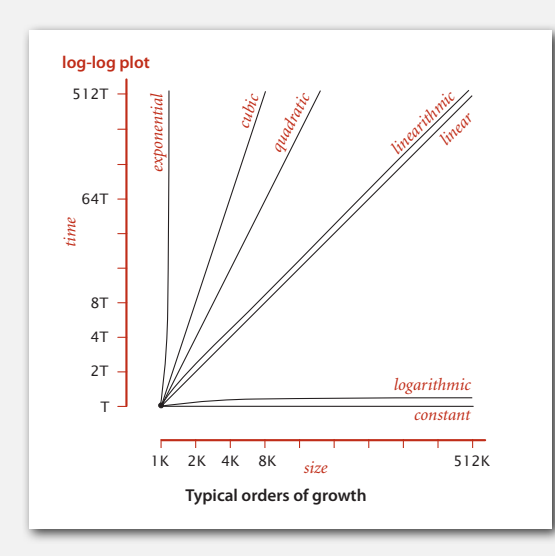

# Common order-of-growth classificiations

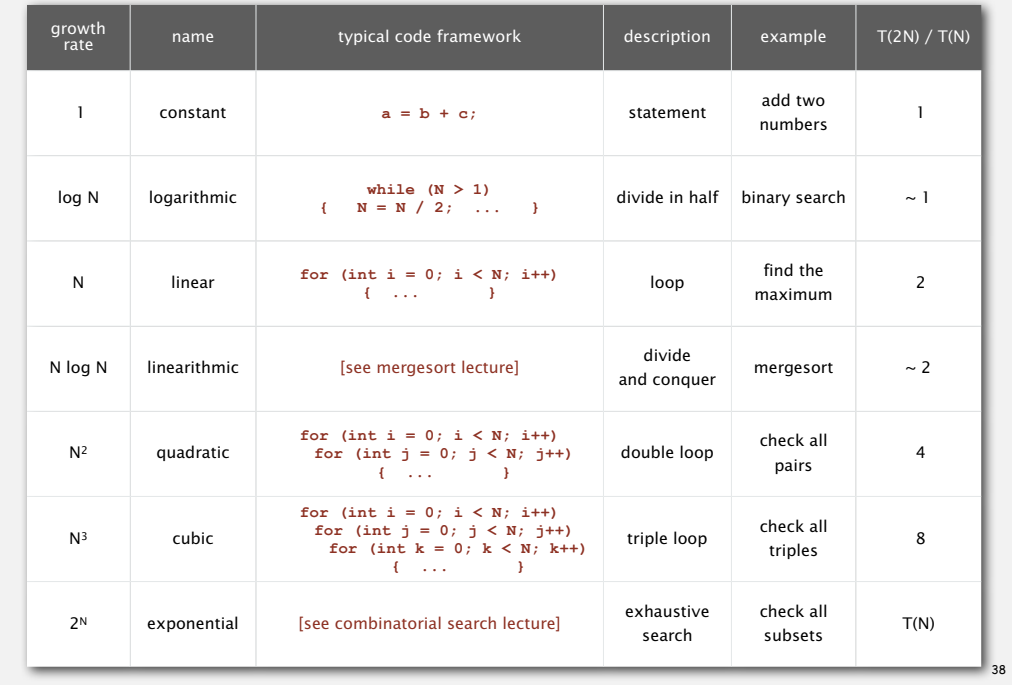

#### Binary search

Goal. Given a sorted array and a key, find index of the key in the array?

Successful search. Binary search for 33.

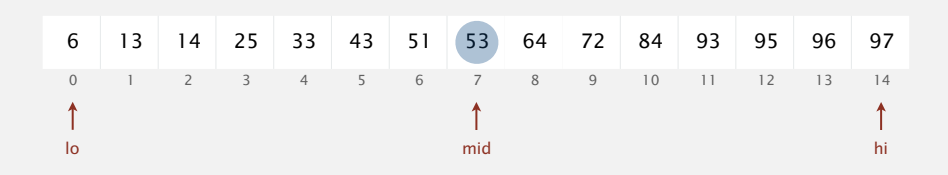

## Practical implications of order-of-growth

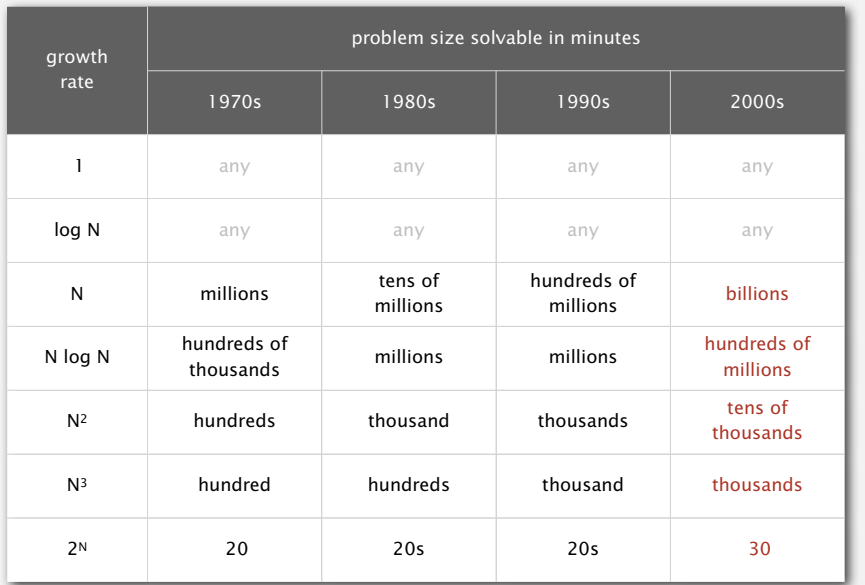

#### Binary search

Goal. Given a sorted array and a key, find index of the key in the array?

#### Successful search. Binary search for 33.

#### Binary search

Goal. Given a sorted array and a key, find index of the key in the array?

Successful search. Binary search for 33.

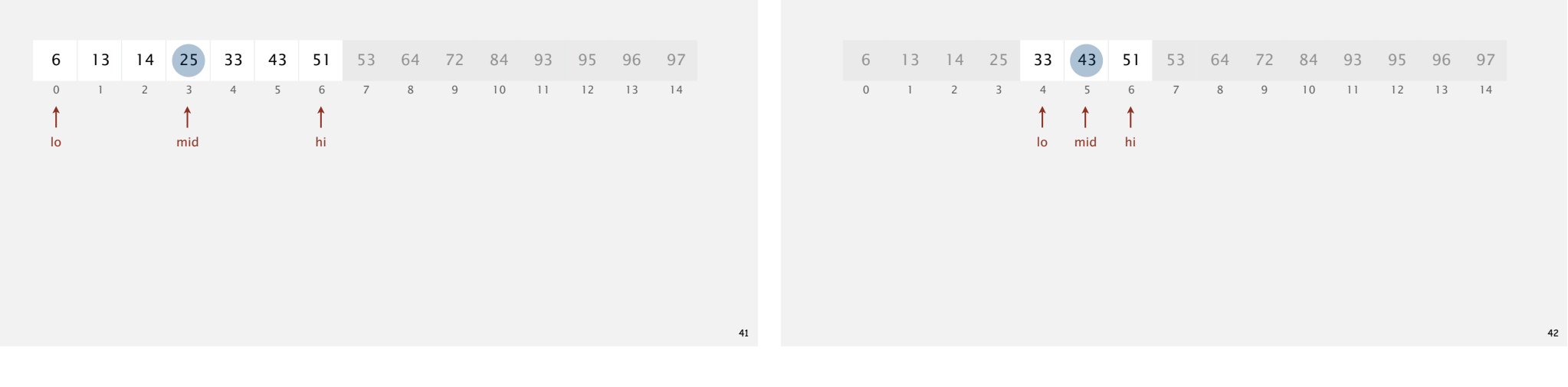

#### Binary search

Goal. Given a sorted array and a key, find index of the key in the array?

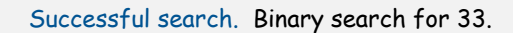

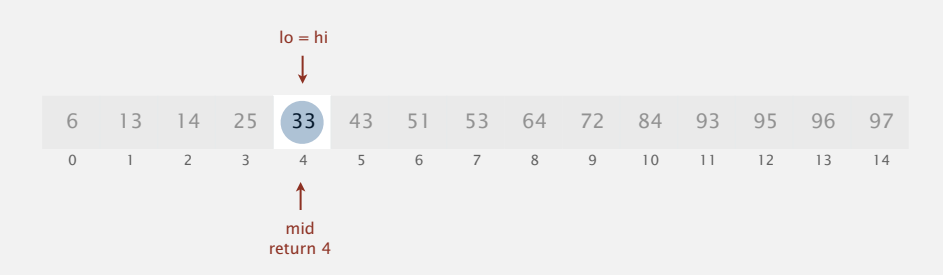

#### Binary search: Java implementation

#### Trivial to implement?

- First binary search published in 1946; first bug-free one published in 1962.
- Java bug in **Arrays.binarySearch()** not fixed until 2006.

```
 public static int binarySearch(int[] a, int key)
{
    int lo = 0, hi = a.length-1;
    while (lo <= hi)
    {
        int mid = lo + (hi - lo) / 2;
       if (key < a[\text{mid}]) hi = \text{mid} - 1;
       else if (key > a[mid]) lo = mid + 1;
        else return mid;
   }
   return -1;
}
```
Invariant. If  $key$  appears in the array  $a[1]$ , then  $a[10] \leq key \leq a[11]$ .

#### Binary search: mathematical analysis

Proposition. Binary search uses at most 1 + lg *N* compares to search in a sorted array of size *N*.

Def. *T* (*N*) ≡ # compares to binary search in a sorted subarray of size *N*.

Binary search recurrence.  $T(N) \leq T(N/2) + 1$  for  $N > 1$ , with  $T(1) = 1$ . left or right half

Pf sketch.

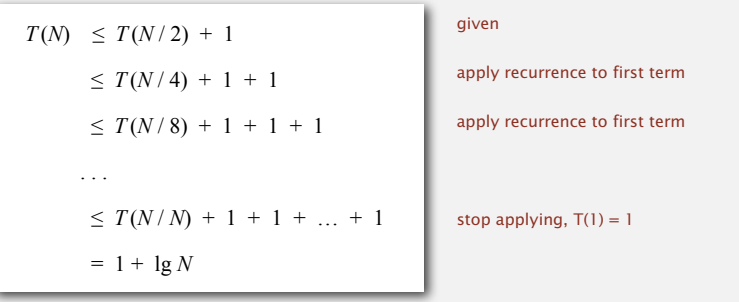

#### An N2 log N algorithm for 3-sum

Step 1. Sort the *N* numbers. Step 2. For each pair of numbers **a[i]** and **a[j]**, binary search for **-(a[i] + a[j])**. Analysis. Order of growth is *N*<sup>2</sup> log *N*. • Step 1: *N*<sup>2</sup> with insertion sort. • Step 2:  $N^2 \log N$  with binary search. input  **30 -40 -20 -10 40 0 10 5** sort  **-40 -20 -10 0 5 10 30 40** binary search **(-40, -20) 60 (-40, -10) 30 (-40, 0) 40 (-40, 5) 35 (-40, 10) 30 … (-40, 40) 0 … (-10, 0) 10 …**  $(-20, 10)$   $(10)$ **…**  $(10, 30)$   $(-40)$  $(10, 40)$ **( 30, 40) -70** only count if  $a[i] < a[j] < a[k]$ to avoid double counting

#### Comparing programs

Hypothesis. The  $N^2 \log N$  three-sum algorithm is significantly faster in practice than the brute-force  $N^3$  one.

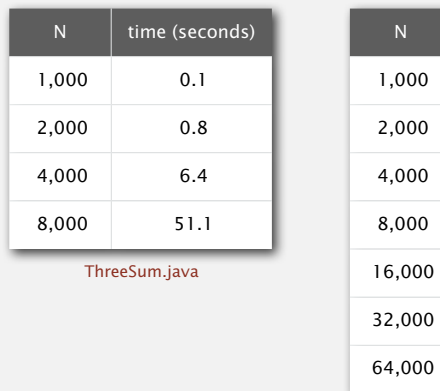

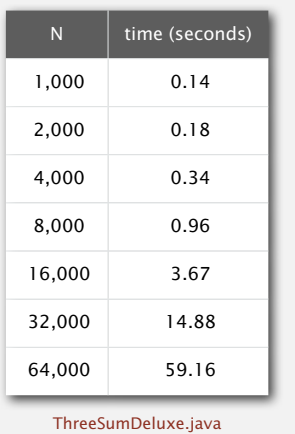

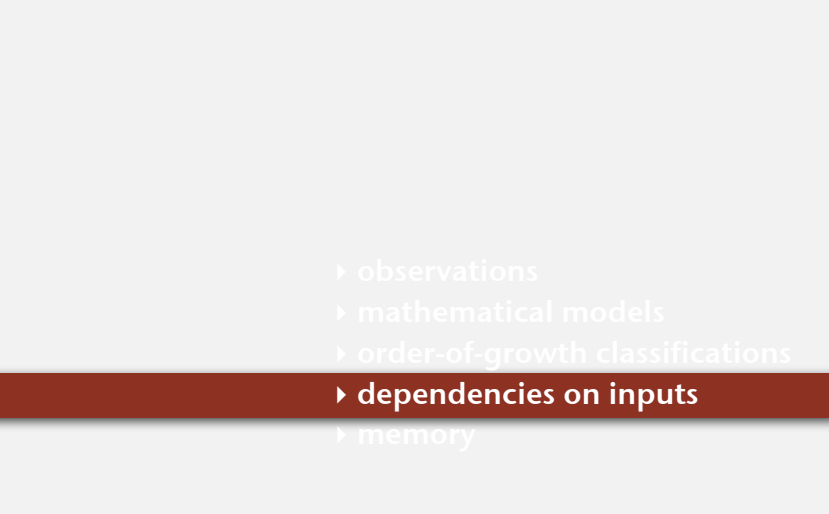

46

48

Bottom line. Typically, better order of growth  $\Rightarrow$  faster in practice.

# Types of analyses

Best case. Lower bound on cost.

- Determined by "easiest" input.
- Provides a goal for all inputs.

Worst case. Upper bound on cost.

- Determined by "most difficult" input.
- Provides a guarantee for all inputs.

Average case. Expected cost for random input.

- Need a model for "random" input.
- Provides a way to predict performance.

#### Ex 1. Array accesses for brute-force 3 sum. Best:  $\sim \frac{1}{2} N^3$ Average:  $\sim \frac{1}{2} N^3$ Worst:  $\sim \frac{1}{2} N^3$

Ex 2. Compares for binary search. Best:  $\sim$  1 Average:  $\sim$  lg *N* Worst:  $\sim$  lg N

49

### Commonly-used notations

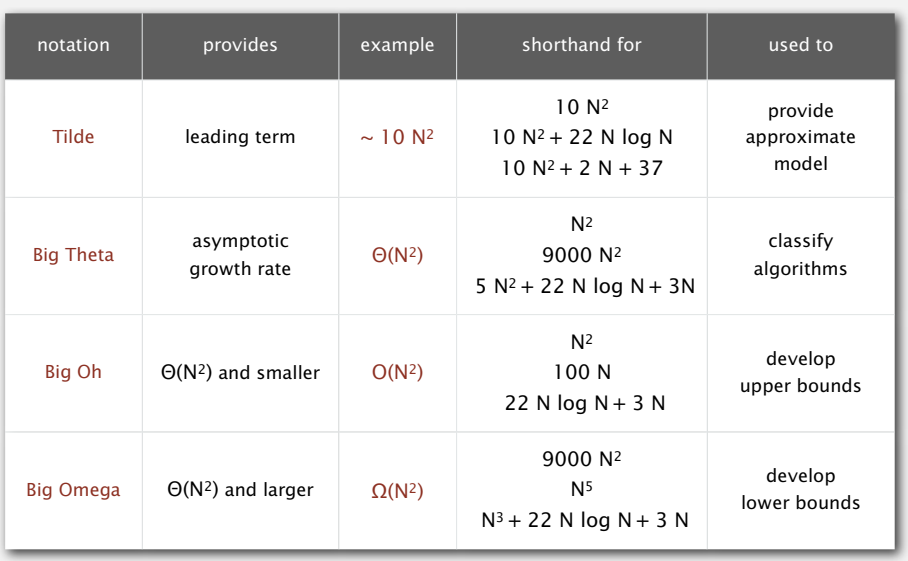

Common mistake. Interpreting big-Oh as an approximate model.

# Types of analyses

Best case. Lower bound on cost. Worst case. Upper bound on cost. Average case. "Expected" cost.

#### Actual data might not match input model?

- Need to understand input to effectively process it.
- Approach 1: design for the worst case.
- Approach 2: randomize, depend on probabilistic guarantee.

#### Tilde notation vs. big-Oh notation

We use tilde notation whenever possible.

- Big-Oh notation suppresses leading constant.
- Big-Oh notation only provides upper bound (not lower bound).

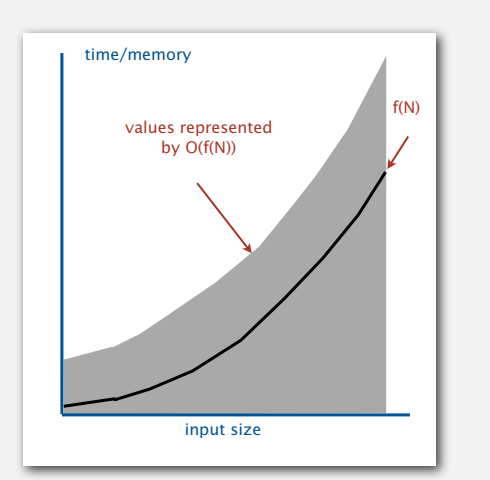

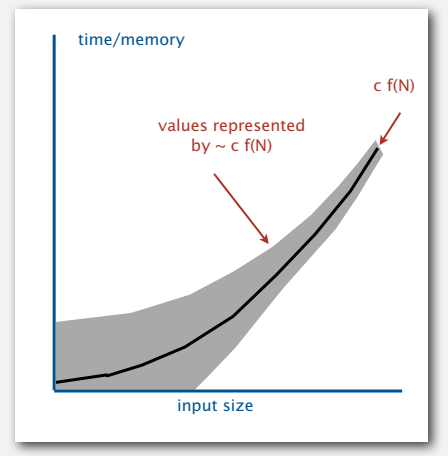

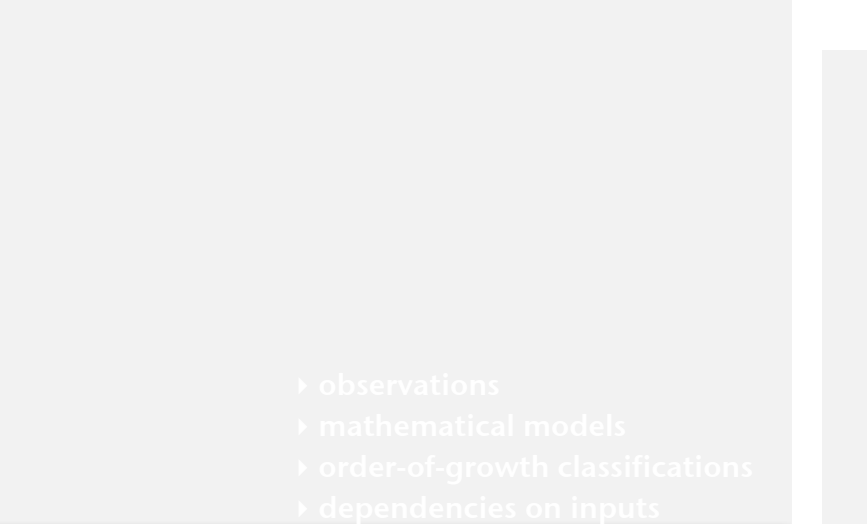

**‣** memory

#### Typical memory requirements for primitive types in Java

Bit. 0 or 1. Byte. 8 bits. Megabyte (MB). 1 million bytes. Gigabyte (GB). 1 billion bytes.

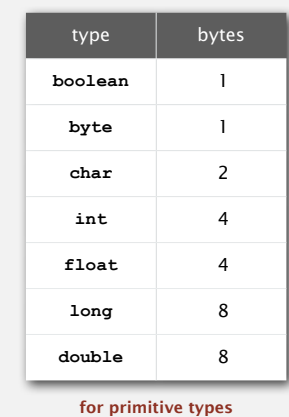

53

Typical memory requirements for arrays in Java

Array overhead. 16 bytes.

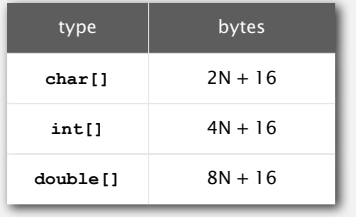

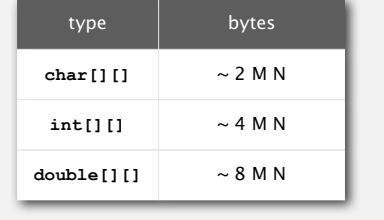

for one-dimensional arrays for two-dimensional arrays

Ex. An *N*-by-*N* array of doubles consumes ~ 8*N*<sup>2</sup> bytes of memory.

Typical memory requirements for objects in Java

Object overhead. 8 bytes. Reference. 4 bytes.

Ex 1. A **Complex** object consumes 24 bytes of memory.

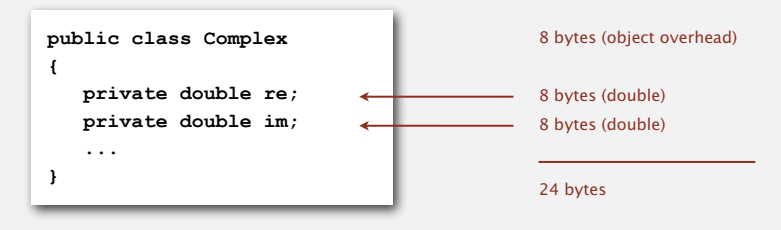

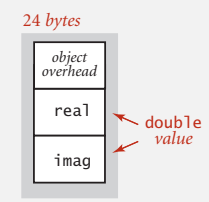

#### Typical memory requirements for objects in Java

Object overhead. 8 bytes. Reference. 4 bytes.

#### Ex 2. A virgin string of length  $N$  consumes  $\sim 2N$  bytes of memory.

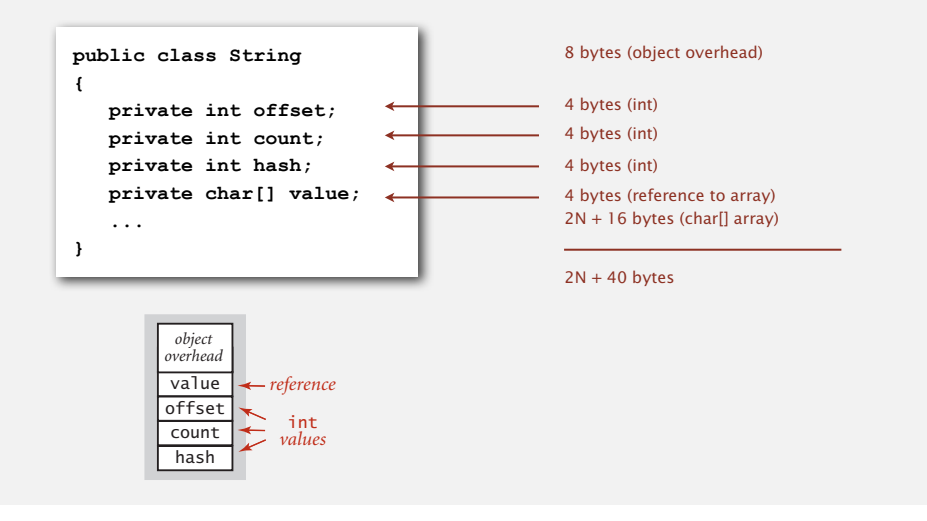

#### Example

Q. How much memory does **WeightedQuickUnionUF** use as a function of *N* ?

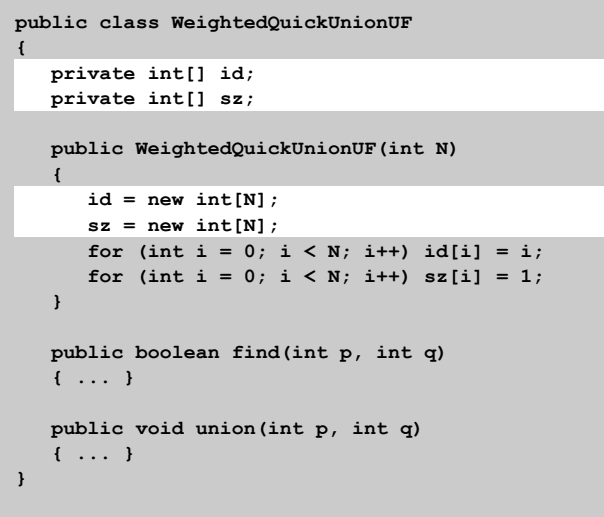

#### Turning the crank: summary

#### Empirical analysis.

- Execute program to perform experiments.
- *overhead* Assume power law and formulate a hypothesis for running time.
- Model enables us to make predictions.

# Mathematical analysis.

- Analyze algorithm to count frequency of operations.
- tilde notation • Use tilde notation to simplify analysis.
- *values* G T • Model enables us to explain behavior.

# Scientific method.

- Mathematical model is independent of a particular system; applies to machines not yet built.
	- Empirical analysis is necessary to validate mathematical models and to make predictions.

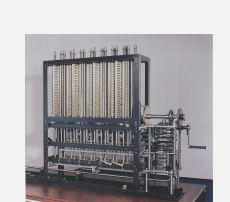